Srednja škola Blato,

## Operativni plan i program

Informatika 1.G

Valerija Biliš, prof. Rujan, 2018.

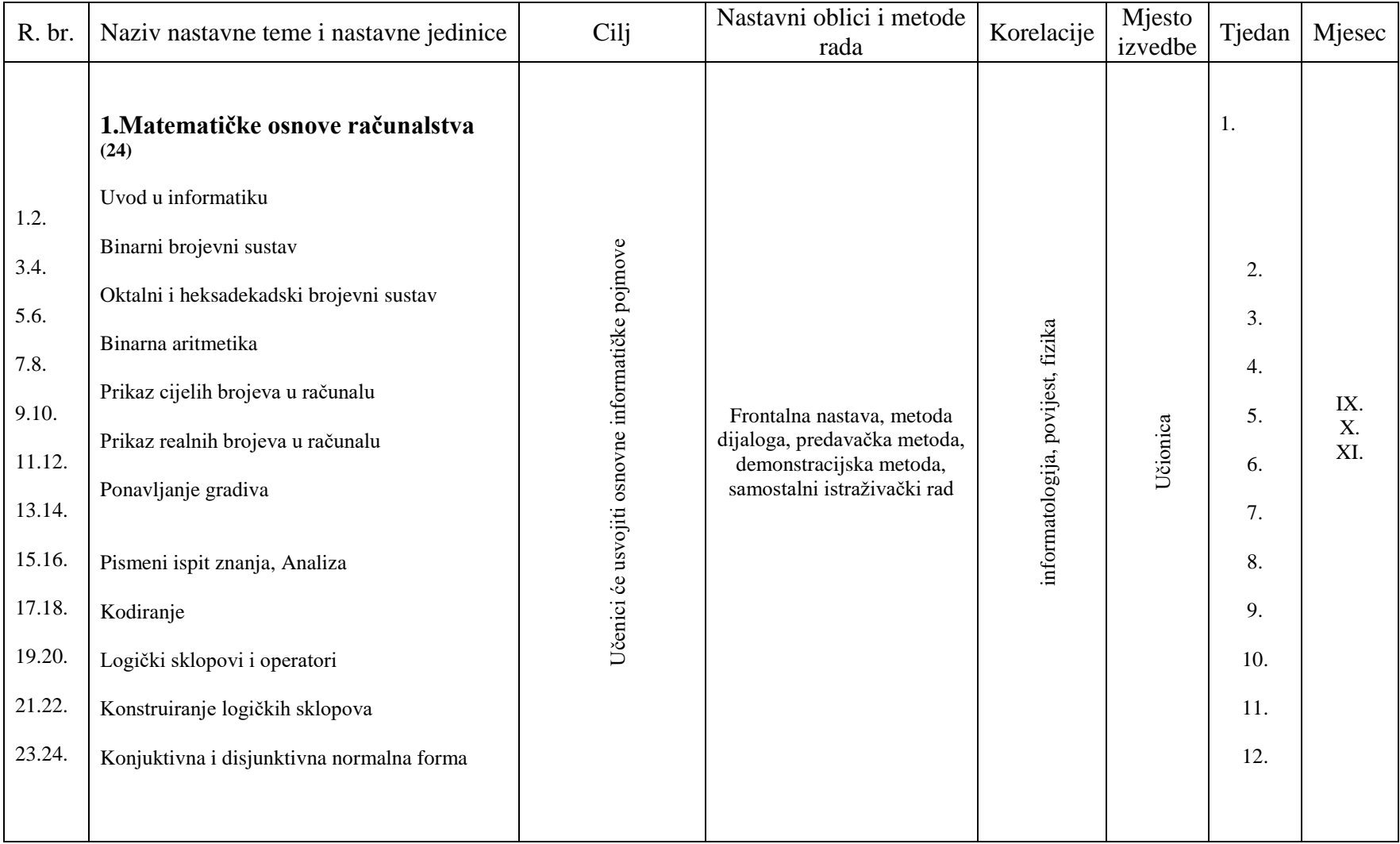

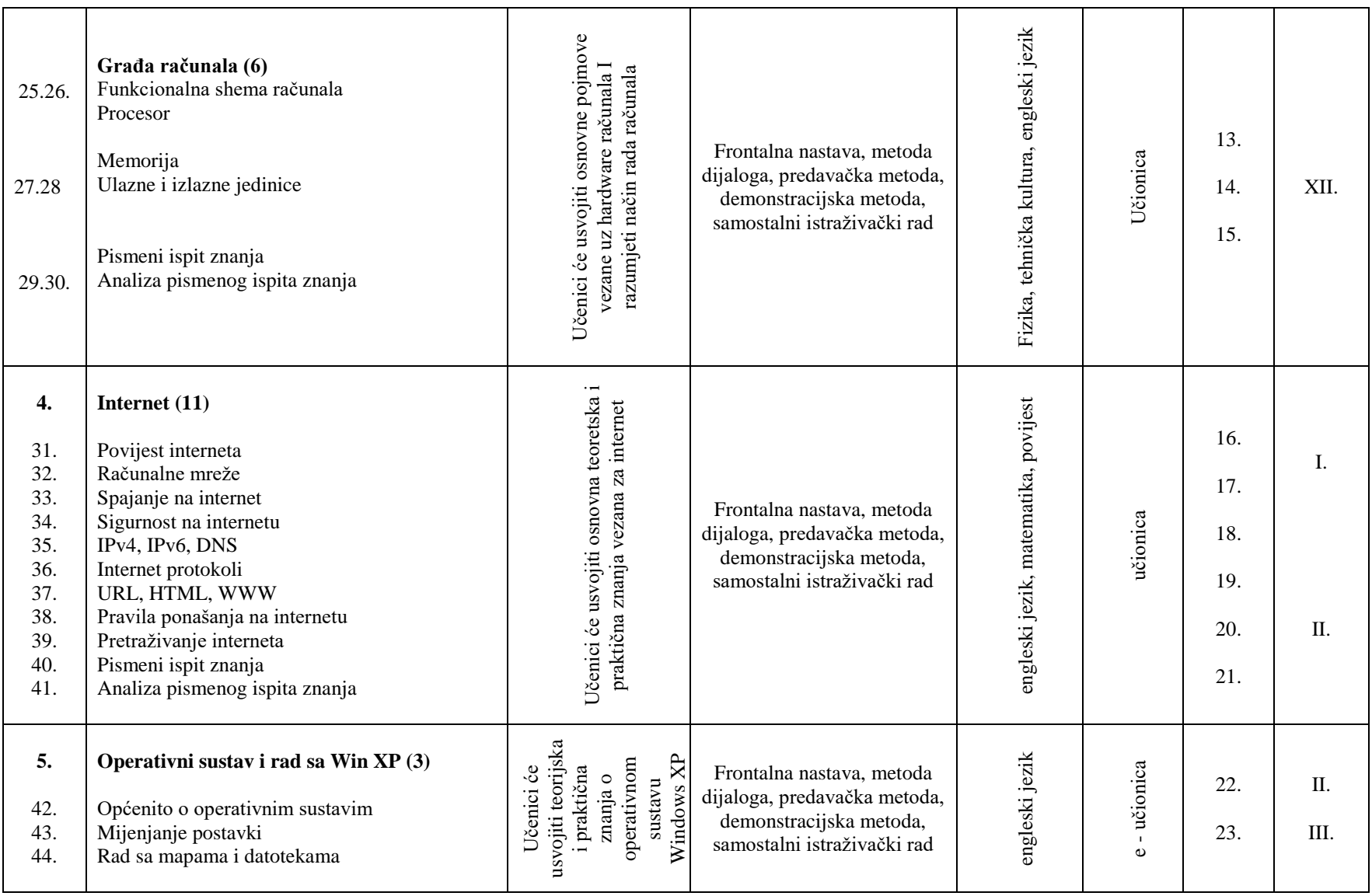

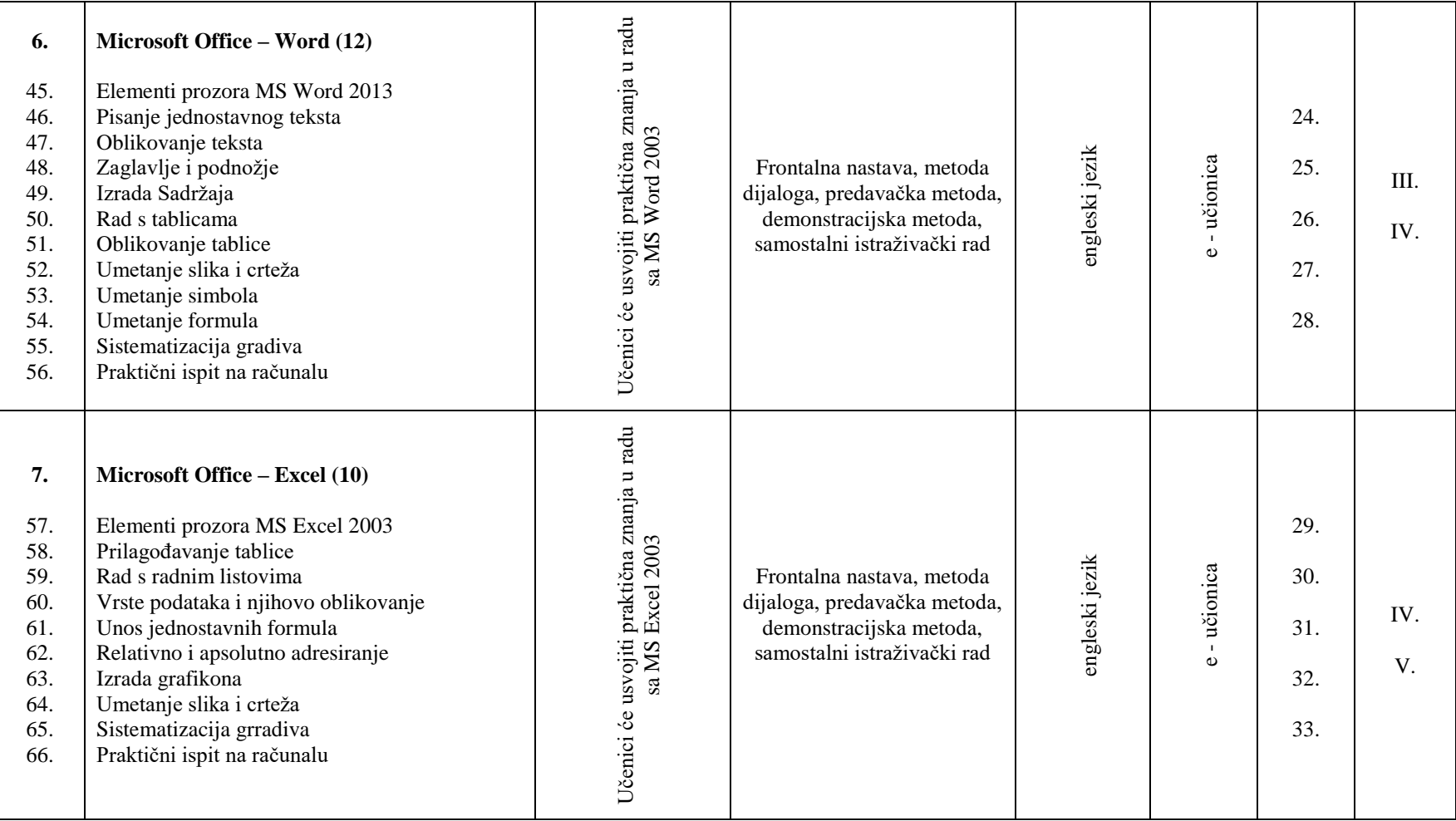

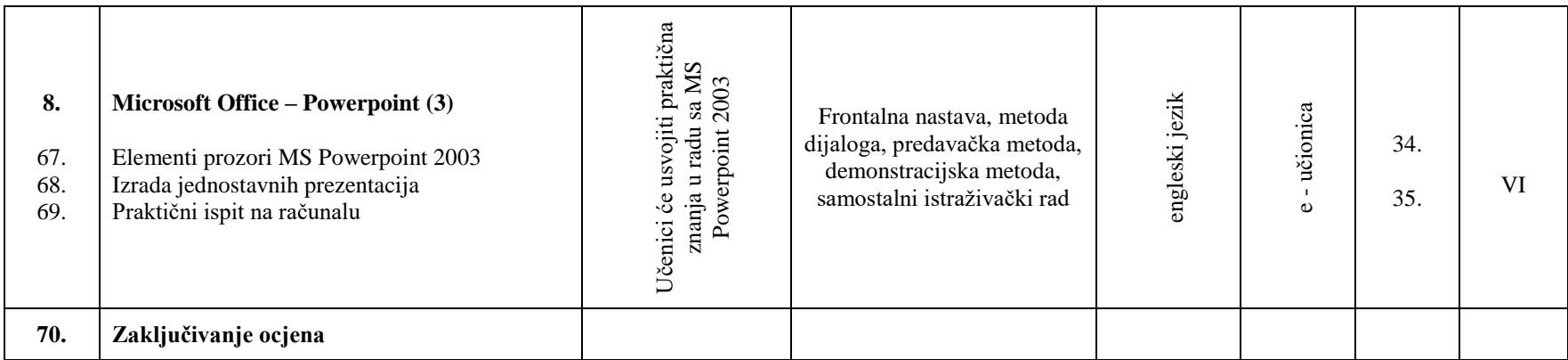